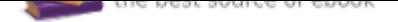

The book was found

## Excel: Complete Beginnerââ,¬â"¢s **Guide To Mastering Excel And Increasing Productivity (Excel, Microsoft Office Book 1)**

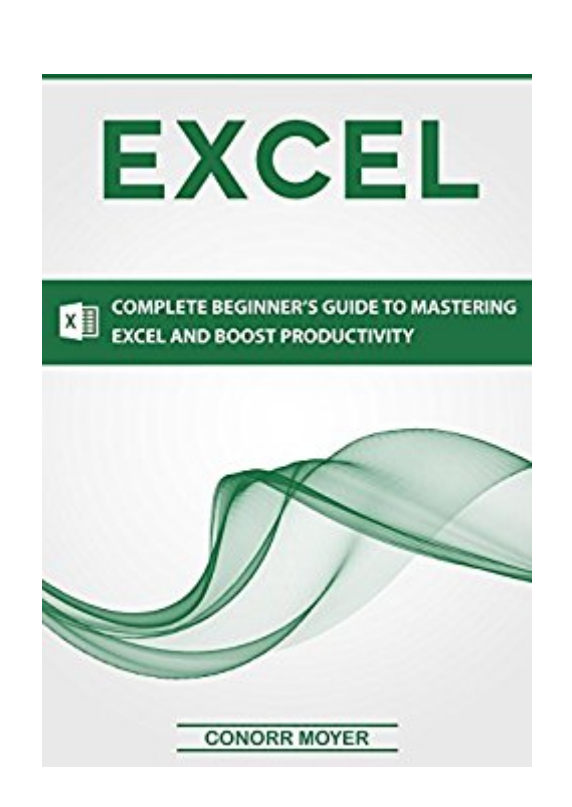

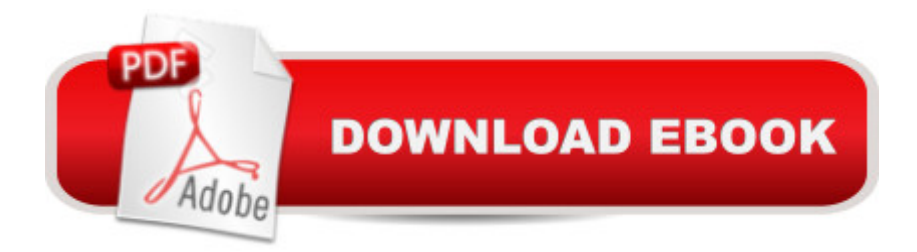

Do You Want to Master Excel?Excel is one of the best programs for data storage, processing and analysis available on the market today. When used correctly, this program can drastically increase your efficiency and productivity by storing information in a clear and structured framework. Become More Productive and Efficient TODAY!I have made regular use of Excel for data analysis, presentations and market predictions over the past 10 years. I discovered a staggering amount of brainless tasks could be automated using simple Excel routines, freeing up hours of my day. This guide will make you understand how you can integrate this platform to save hours of work from your daily routine.I will introduce you to the most relevant features of the Excel Platform. From building & selecting formatting templates to the development of transferrable mathematical routines, this guide will provide easy techniques to improve your work productivity starting TODAY. Inside You Will Learn... Keyboard Shortcuts to Save Time Learn the Excel Window Format Your Worksheet Fundamental Functions Conditional Functions Advanced Functions

## **Book Information**

File Size: 2115 KB Print Length: 48 pages Page Numbers Source ISBN: 1545274649 Publication Date: April 7, 2017 Sold by: A A Digital Services LLC Language: English ASIN: B06Y4V8HWX Text-to-Speech: Enabled X-Ray: Not Enabled Word Wise: Not Enabled Lending: Enabled Enhanced Typesetting: Enabled Best Sellers Rank: #110,492 Paid in Kindle Store (See Top 100 Paid in Kindle Store) #3 in  $\tilde{A}$  A Kindle Store > Kindle eBooks > Nonfiction > Science > Mathematics > Applied > Vector Analysis #4 in $\tilde{A}$   $\hat{A}$  Kindle Store > Kindle eBooks > Nonfiction > Science > Mathematics > Number Systems  $#12$  in  $\hat{A}$  Books > Science & Math > Mathematics > Applied > Vector Analysis Download to continue reading...

Excel: Complete Beginner $\tilde{A}$ câ ¬â"cs Guide to Mastering Excel and Increasing Productivity (Excel,

Microsoft PowerPoint Excel: Complete Beginner A¢â ¬â"¢s Guide to Mastering Excel and Increasing Productivity Microsoft Office 365 Home and Business | iPhone Microsoft Office 365, Excel, Word, PowerPoint, OneNote, Outlook, Access, Project, Visio.: Desktop And iPhone Using Full Course Your Office: Microsoft Excel 2016 Comprehensive (Your Office for Office 2016 Series) Your Office: Microsoft Office 2016 Volume 1 (Your Office for Office 2016 Series) Enhanced Microsoft Excel 2013: Illustrated Complete (Microsoft Office 2013 Enhanced Editions) Enhanced Microsoft Excel 2013: Comprehensive (Microsoft Office 2013 Enhanced Editions) Spreadsheets: Using Microsoft Excel 97 or Microsoft Office 97 (Software Guides) New Perspectives on Microsoft Excel 2013, Comprehensive Enhanced Edition (Microsoft Office 2013 Enhanced Editions) Enhanced Microsoft Office 2013: Introductory (Microsoft Office 2013 Enhanced Editions) Enhanced Microsoft Office 2013: Introductory, Spiral-bound Version (Microsoft Office 2013 Enhanced Editions) Exploring Microsoft Office Excel 2016 Comprehensive (Exploring for Office 2016 Series) Your Office: Microsoft Access 2016 Comprehensive (Your Office for Office 2016 Series) Enhanced Microsoft Access 2013: Illustrated Complete (Microsoft Office 2013 Enhanced Editions) Enhanced Microsoft Word 2013: Illustrated Complete (Microsoft Office 2013 Enhanced Editions) From IT Pro to Cloud Pro Microsoft Office 365 and SharePoint Online (IT Best Practices - Microsoft Press) Excel Basics In 30 Minutes (2nd Edition): The quick guide to Microsoft Excel and Google Sheets An Introduction to Word Processing: Using Microsoft Word 2000 or Microsoft Office 2000 Enhanced Microsoft Access 2013: Comprehensive (Microsoft Office 2013 Enhanced Editions)

Contact Us

DMCA

Privacy

FAQ & Help